**Департамент образования и науки Брянской области Государственное бюджетное профессиональное**  ПРОФЕССИОНАЛЬНО и преждение «**Сурбжекий колледж им. А.С. Пушкина»**  КОЛЛЕДЖ ИМ.  **ОДОБРЕНО УТВЕРЖДАЮ** ГОСУДАРСТВЕННОЕ Подписано цифровой БЮДЖЕТНОЕ ПРОФЕССИОНАЛЬН ОЕ ОБРАЗОВАТЕЛЬНОЕ УЧРЕЖДЕНИЕ "СУРАЖСКИЙ ПЕДАГОГИЧЕСКИЙ А.С.ПУШКИНА" подписью: ГОСУДАРСТВЕННОЕ **БЮДЖЕТНОЕ** УЧРЕЖДЕНИЕ "СУРАЖСКИЙ ПЕДАГОГИЧЕСКИЙ КОЛЛЕДЖ ИМ. А.С.ПУШКИНА"

и общественных дисциплин **колледжим.А.С. Пушкина»** 

на заседании ПЦК Зам. директора по учебной работе естественно-математических ГБПОУ «Суражский педагогический Наумова Ю.В. При последните области С.В. Романцова «31» августа 2023 г.

«31» августа 2023 г. Протокол № 1

# **РАБОЧАЯ ПРОГРАММА УЧЕБНОЙ ДИСЦИПЛИНЫ, ОП.15 Цифровая образовательная среда в начальной школе**

## **44.02.02 Преподавание в начальных классах**

Рабочая программа учебной дисциплины ОП.15 Цифровая образовательная среда в начальной школе Федерального государственного образовательного стандарта по специальности среднего профессионального образования (далее – ФГОС СПО) 44.02.02Преподавание в начальных классах приказ Минпросвещения России от 17 августа 2022 года № 742, ПОП СПО специальность 44.02.02 Преподавание в начальных классах.

Организация–разработчик: ГБПОУ «Суражский педагогический колледж им. А.С.Пушкина»

Разработчик:

Савченко М.В., преподаватель информатики ГБПОУ «Суражский педагогический колледж им.А.С. Пушкина»

Рекомендована методическим советом ГБПОУ «Суражский педагогический колледж им.А.С. Пушкина»

Протокол № 1 от «31» августа 2023 года

## СОДЕРЖАНИЕ

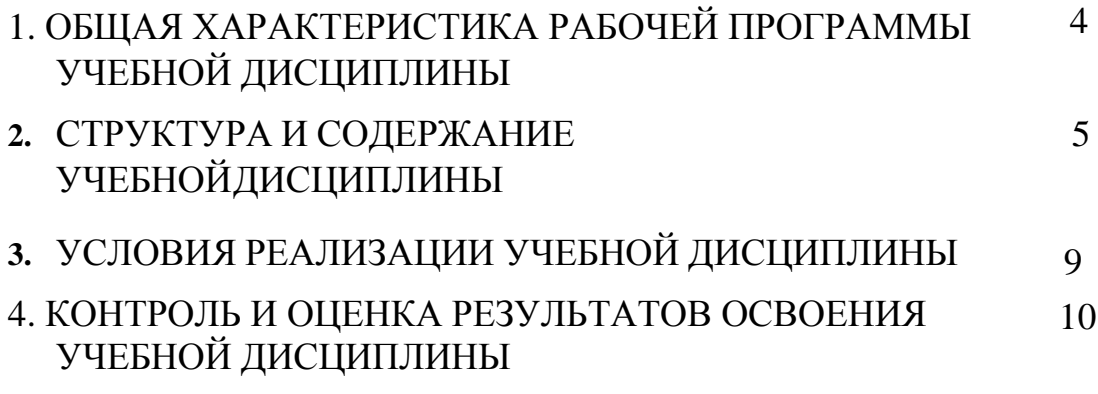

## **1. ОБЩАЯ ХАРАКТЕРИСТИКА РАБОЧЕЙ ПРОГРАММЫ УЧЕБНОЙ ДИСЦИПЛИНЫ**

#### **ОП.15 Цифровая образовательная среда в начальной школе**

#### **1.1. Место дисциплины в структуре основной образовательной программы:**

Учебная дисциплина ОП.15 Цифровая образовательная среда в начальной школе является обязательной частью общепрофессионального цикла ОПОП-П в соответствии с ФГОС СПО по специальности 44.02.02 Преподавание в начальных классах.

Особое значение дисциплина имеет при формировании и развитии ОК.

ОК 01. Выбирать способы решения задач профессиональной деятельности применительно к различным контекстам;

ОК 02. Использовать современные средства поиска, анализа и интерпретации информации и информационные технологии для выполнения задач профессиональной деятельности;

ОК 03. Планировать и реализовывать собственное профессиональное и личностное развитие, предпринимательскую деятельность в профессиональной сфере, использовать знания по финансовой грамотности в различных жизненных ситуациях;

ОК 04. Эффективно взаимодействовать и работать в коллективе и команде;

ОК 05. Осуществлять устную и письменную коммуникацию на государственном языке Российской Федерации с учетом особенностей социального и культурного контекста;

ОК 06. Проявлять гражданско-патриотическую позицию, демонстрировать осознанное поведение на основе традиционных общечеловеческих ценностей, в том числе с учетом гармонизации межнациональных и межрелигиозных отношений, применять стандарты антикоррупционного поведения;

ОК 07. Содействовать сохранению окружающей среды, ресурсосбережению, применять знания об изменении климата, принципы бережливого производства, эффективно действовать в чрезвычайных ситуациях;

ОК 08. Использовать средства физической культуры для сохранения и укрепления здоровья в процессе профессиональной деятельности и поддержания необходимого уровня физической подготовленности;

ОК 09. Пользоваться профессиональной документацией на государственном и иностранном языках

## **2. СТРУКТУРА И СОДЕРЖАНИЕ УЧЕБНОЙ ДИСЦИПЛИНЫ**

#### **2.1. Объем учебной дисциплины и виды учебной работы**

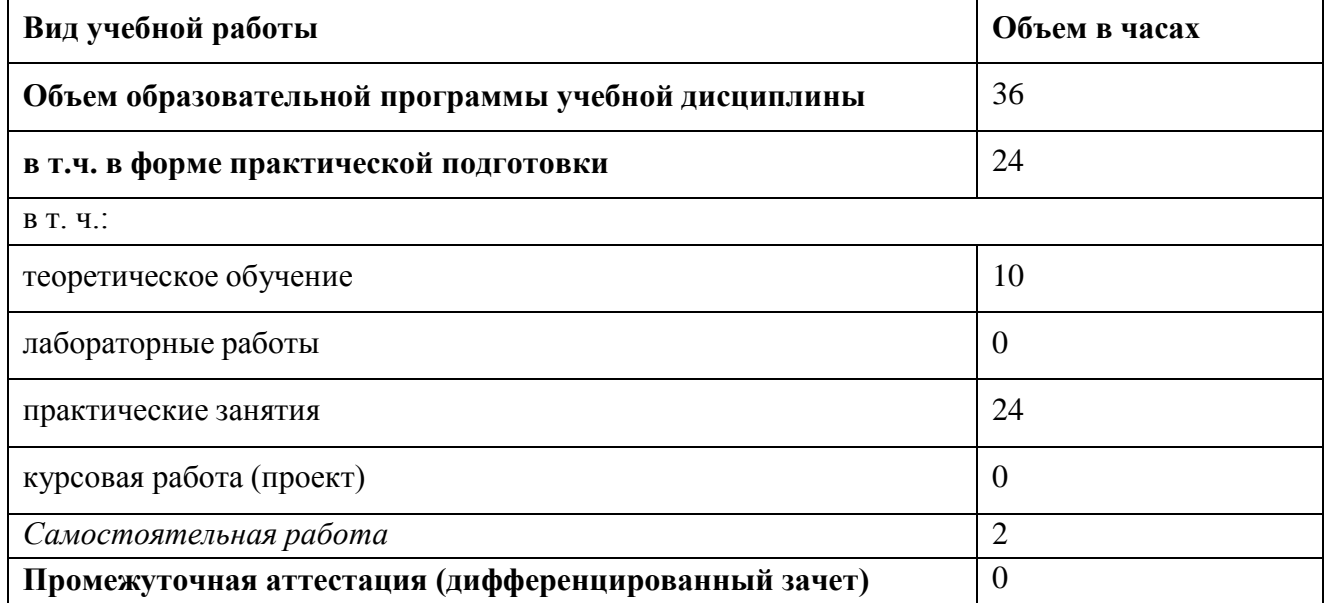

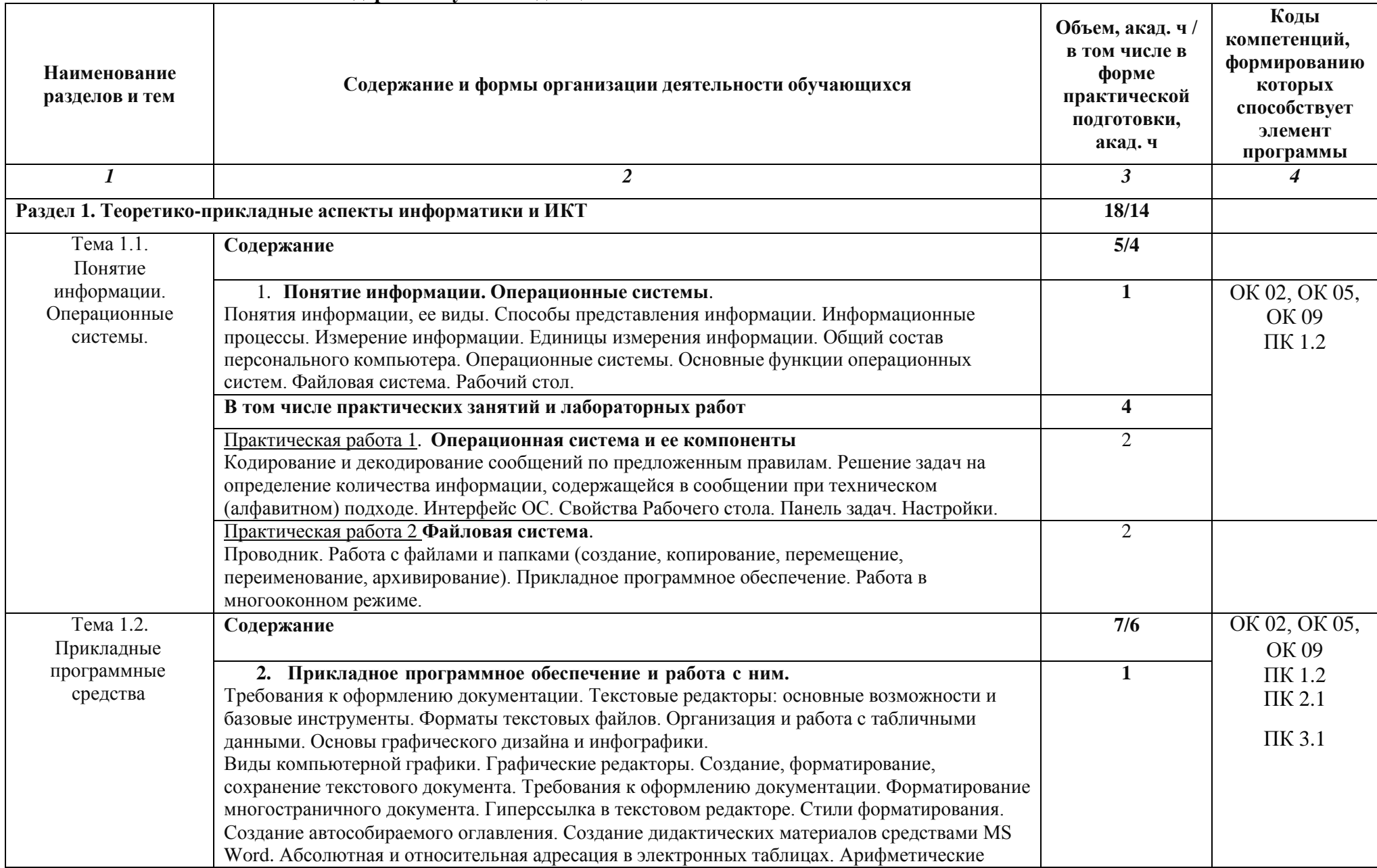

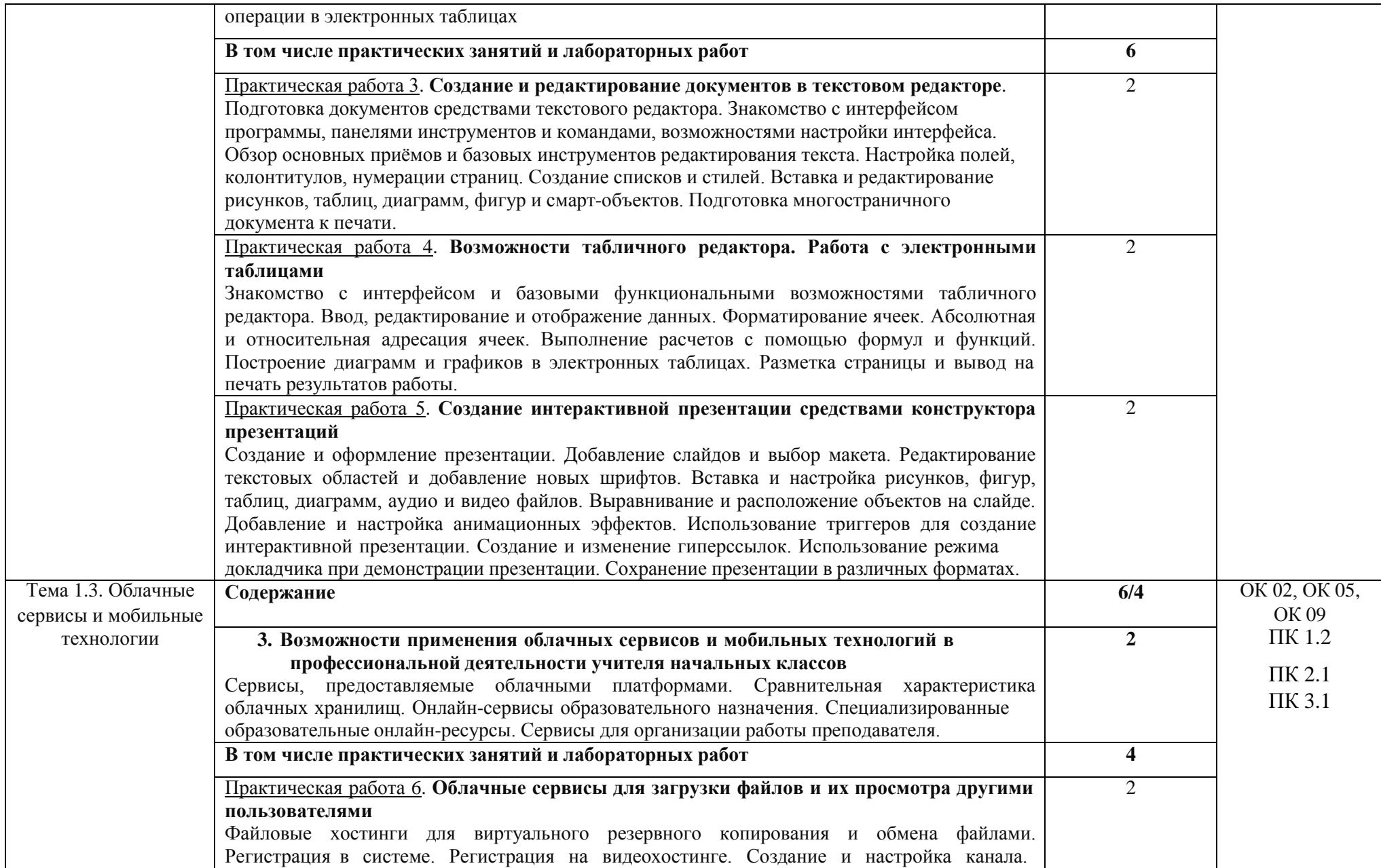

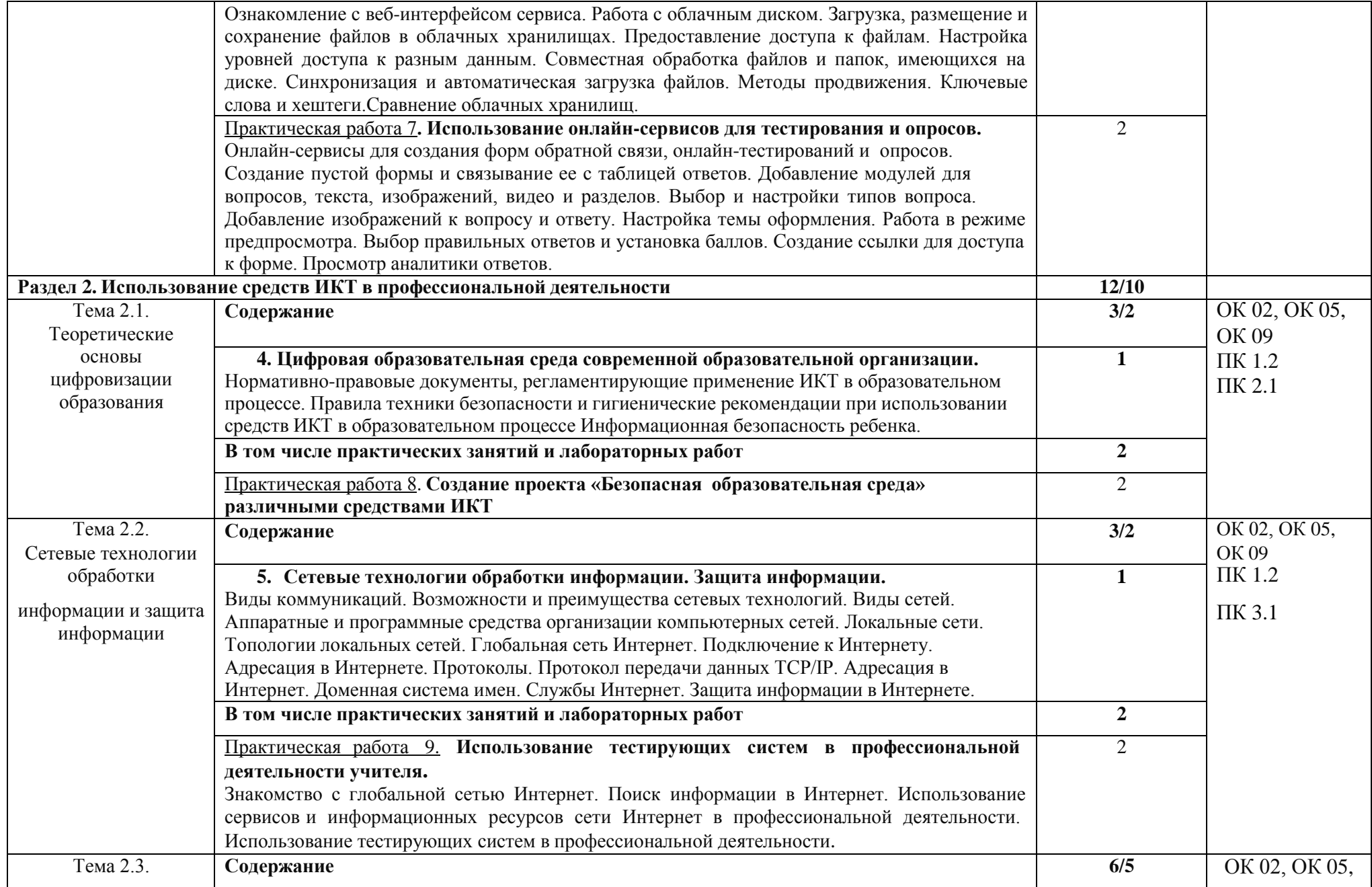

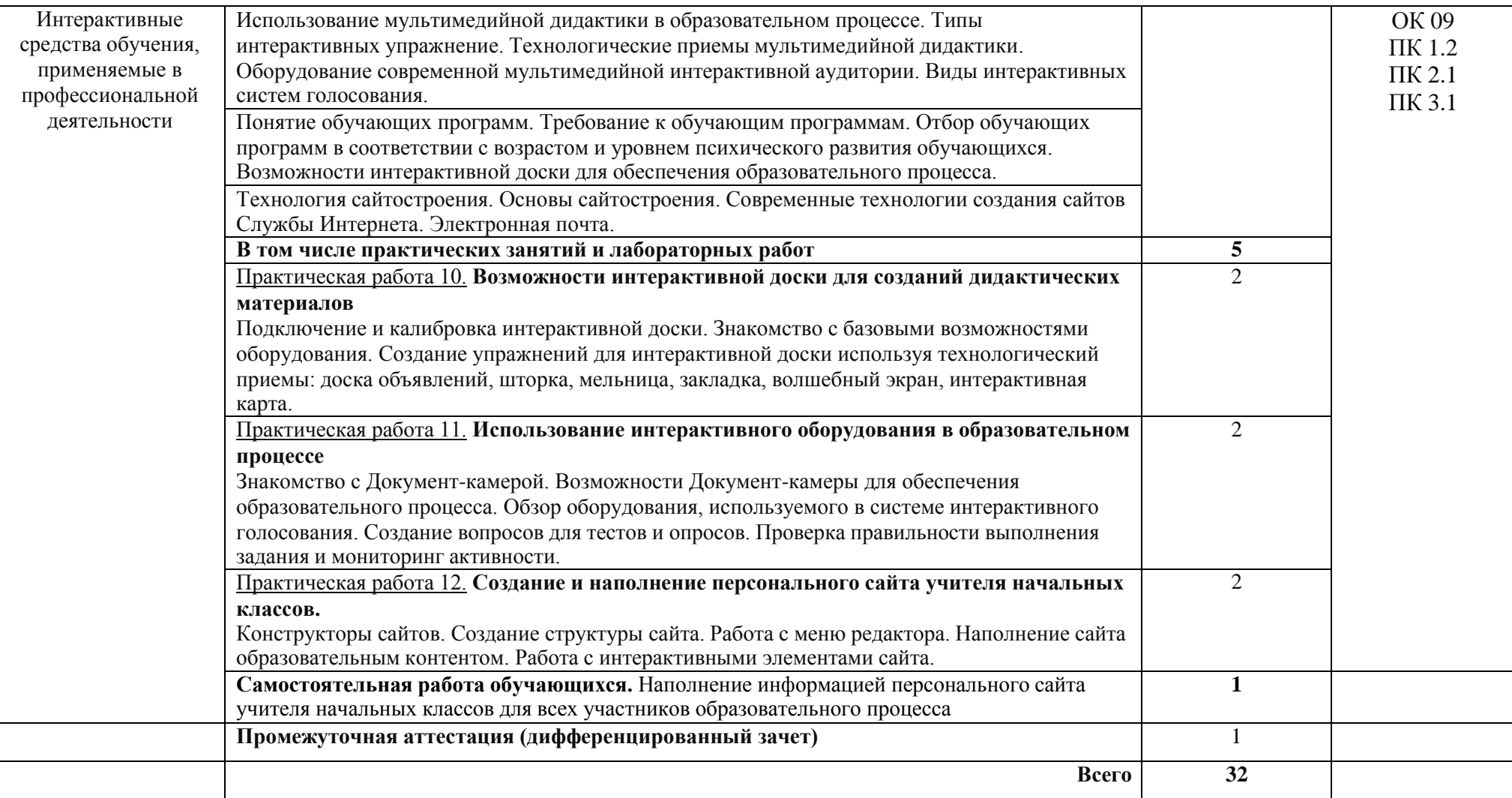

## **3. УСЛОВИЯ РЕАЛИЗАЦИИ УЧЕБНОЙ ДИСЦИПЛИНЫ**

#### **3.1. Для реализации программы учебной дисциплины предусмотрены следующие специальные помещения:**

Кабинет «Информатики и ИКТ», оснащенный в соответствии с п. 6.1.2.1 образовательной программы по специальности.

#### **3.2. Информационное обеспечение реализации программы**

Для реализации программы библиотечный фонд образовательной организации имеет печатные и/или электронные образовательные и информационные ресурсы для использования в образовательном процессе. При формировании библиотечного фонда выбирается не менее одного издания из перечисленных ниже печатных изданий и (или) электронных изданий в качестве основного, при этом список может быть дополнен новыми изданиями.

#### **3.2.1. Основные печатные издания**

1. Михеева, Е.В. Информационные технологии в профессиональной деятельности [Текст]: учебное пособие для студ. учреждений сред. проф. образования / Е.В. Михеева, О.И. Титова. – Москва: Издательский центр "Академия", 2021. - 384 с.

2. Михеева, Е.В. Практикум по информационным технологиям в профессиональной деятельности [Текст]: учеб. пособие для студ. учреждений сред. проф. образования / Е.В. Михеева. – Москва: Издательский центр "Академия", 2021. - 256 с.

### **3.2.2. Основные электронные издания**

1. Гаврилов, М. В. Информатика и информационные технологии : учебник для среднего профессионального образования / М. В. Гаврилов, В. А. Климов. — 4-е изд., перераб. и доп. — Москва : Издательство Юрайт, 2022. — 383 с. — (Профессиональное образование). — ISBN 978-5-534-03051-8. — Текст : электронный // Образовательнаяплатформа Юрайт [сайт]. — URL: https://urait.ru/bcode/489603 (дата обращения: 22.06.2022).

2. Куприянов, Д. В. Информационное обеспечение профессиональной деятельности : учебник и практикум для среднего профессионального образования / Д. В. Куприянов. — Москва : Издательство Юрайт, 2022. — 255 с. — (Профессиональное образование). — ISBN 978-5-534-00973-6. — Текст : электронный // Образовательная платформа Юрайт [сайт]. — URL: https://urait.ru/bcode/490839 (дата обращения: 22.06.2022).

3. Советов, Б. Я. Информационные технологии : учебник для среднего профессионального образования / Б. Я. Советов, В. В. Цехановский. — 7-е изд., перераб. и доп. — Москва : Издательство Юрайт, 2022. — 327 с. — (Профессиональное образование). — ISBN 978-5-534-06399-8. — Текст : электронный // Образовательнаяплатформа Юрайт [сайт]. — URL: https://urait.ru/bcode/489604 (дата обращения: 22.06.2022).

## **4. КОНТРОЛЬ И ОЦЕНКА РЕЗУЛЬТАТОВ ОСВОЕНИЯ УЧЕБНОЙ ДИСЦИПЛИНЫ**

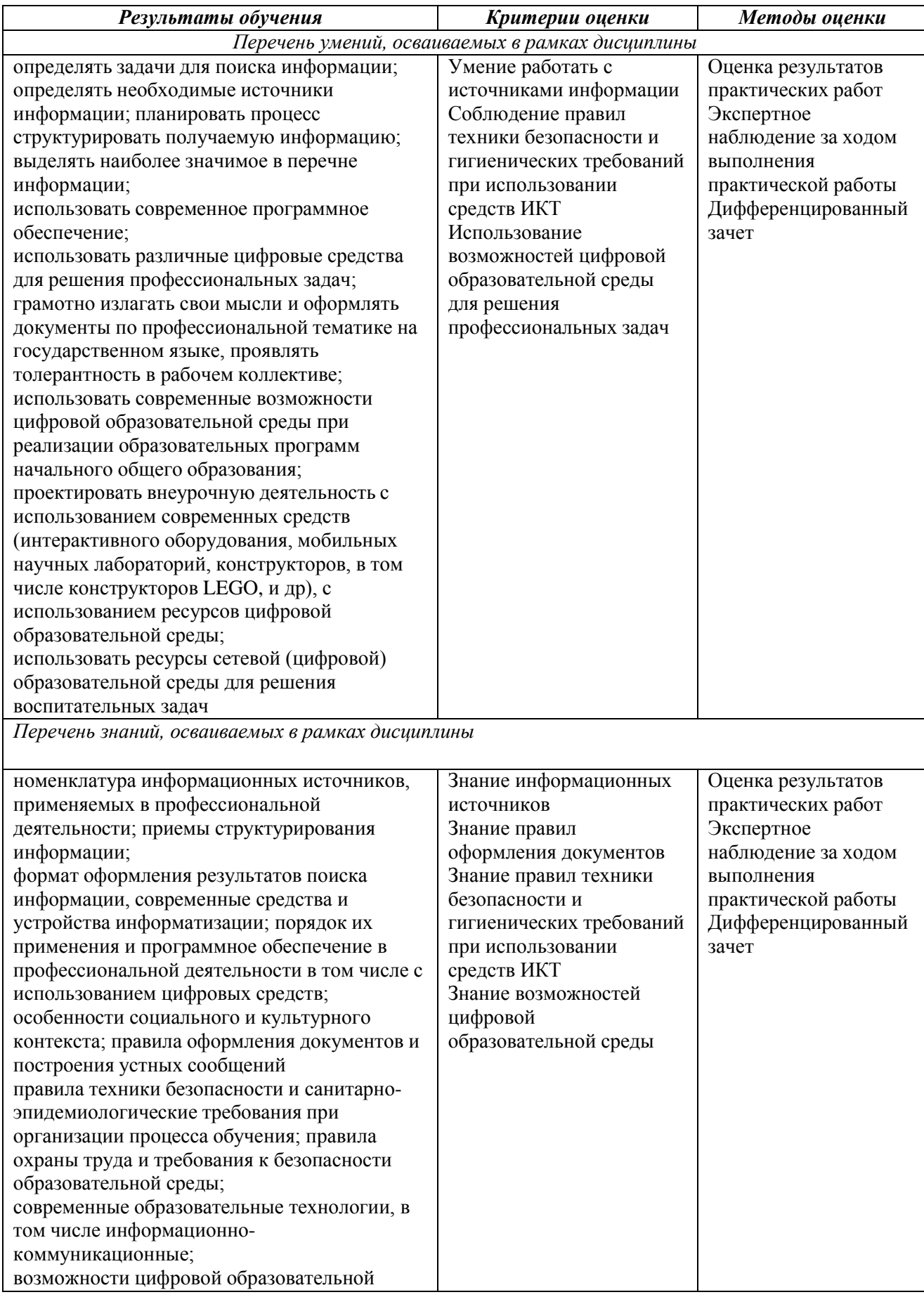

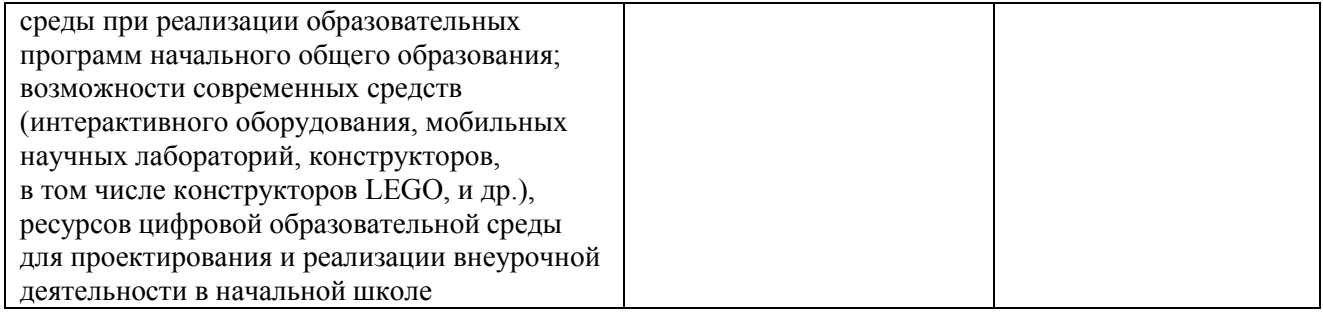